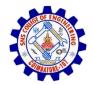

**SNS COLLEGE OF ENGINEERING** Kurumbapalayam (Po), Coimbatore – 641 107

#### **An Autonomous Institution**

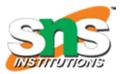

Accredited by NBA – AICTE and Accredited by NAAC – UGC with 'A' Grade Approved by AICTE, New Delhi & Affiliated to Anna University, Chennai

#### **DEPARTMENT OF CSE (IOT & CYBER SECURITY INCLUDING BLOCKCHAIN TECHNOLOGY)**

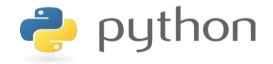

#### 19IT103 – COMPUTATIONAL THINKING AND PYTHON PROGRAMMING

A readable, dynamic, pleasant, flexible, fast and powerful language

#### **UNIT III - CONTROL FLOW, FUNCTIONS, STRINGS**

Conditionals:Boolean values and operators, conditional (if), alternative (if-else), chained conditional (if-elif-else); Iteration: state, while, for, break, continue, pass; Fruitful functions: return values, parameters, local and global scope, function composition, recursion; Strings: string slices, immutability, string functions and methods, string module; Lists as arrays. Illustrative programs: square root, gcd, exponentiation, sum an array of numbers, linear search, binary search.

#### **3.1.1 Boolean Values and Operators**

- A Boolean expression is an expression that is either true or false.
- Converting Boolean to integer, the value is always 0 for false and 1 for true
- Converting integer to Boolean, the value is True for all integers except zero
- Python type is **bool**.

#### **3.1.1 Boolean Values and Operators**

| Boolean Expression                      | Meaning                    |  |
|-----------------------------------------|----------------------------|--|
| x != y                                  | x is not equal to y        |  |
| x > y                                   | x greater than y           |  |
| x <y< td=""><td>x less than y</td></y<> | x less than y              |  |
| x<=y                                    | x less than or equal to    |  |
| x>=y                                    | x greater than or equal to |  |

## 3.1 Conditionals 3.1.1 Boolean Values and Operators *and* Operator:

| Op1   | Op2   | Op1 and Op2 |
|-------|-------|-------------|
| TRUE  | TRUE  | TRUE        |
| TRUE  | FALSE | FALSE       |
| FALSE | TRUE  | FALSE       |
| FALSE | FALSE | FALSE       |

## 3.1.1 Boolean Values and Operators or Operator:

| Op1   | Op2   | Op1 or Op2 |
|-------|-------|------------|
| TRUE  | TRUE  | TRUE       |
| TRUE  | FALSE | TRUE       |
| FALSE | TRUE  | TRUE       |
| FALSE | FALSE | FALSE      |

```
3.1 Conditionals
3.1.1 Boolean Values and Operators
```

```
Example 1: "and" operator
```

```
print("Enter Month and Day")
month=input()
day=int(input())
if(month =="january" and day ==26):
    print ("republic day")
elif(month =="august" and day ==15):
    print ("independence day")
elif(month =="october" and day ==2):
    print ("Gandhi Jayanthi")
else:
    print ("invalid input")
```

**Output:** 

Enter Month and Day august 15 independence day >>>

## **3.1.1 Boolean Values and Operators** Example 1: "or" operator

```
import sys
month=input("Enter the month to display number of days: ")
if(month=="may" or month=="july" or month=="august"):
    print ("31")
elif(month=="jun"):
    print ("30")
else:
    print ("invalid")
```

## **Output:**

```
Enter the month to display number of days: may 31
```

#### **3.1.2 Conditional Statements**

- In programming language conditional statements are used to perform different computations or actions depending on whether a condition evaluates to true or false
- The conditions use comparisons and arithmetic expressions with variables
- The expressions are evaluated to Boolean values True or False

## **3.1.2 Conditional Statements**

## Python conditional statements are

- 1. if statement
- 2. If..else statement
- 3. If..elif..else statement
- 4. Nested if statement

## **3.1.2 Conditional Statements**

## **Rules for conditional statements:**

- The colon(:) is required at the end of the condition
- The body of the if statement is indicated by the indentation (four spaces are used for indentation)
- Python interprets non-zero values as true and 0 as false

## **3.1.2 Conditional Statements**

#### 1. 'if' Statement :

- Sometimes we want to execute a code or a block of code only if a certain condition is satisfied.
- The program evaluates the condition and will execute statement(s) only if the condition is True.
- If the condition is False, the statement(s) is not executed.
- In Python, the body of the if statement is indented.
- Python interprets non-zero values as True. None and 0 are interpreted as False.

## **3.1.2 Conditional Statements**

## Syntax:

if (test expression/condition):
 statement(s)

#### **Example:**

```
print("Enter Your age")
n=int(input())
if(n>=18):
    print("Eligible for voting")
```

```
Enter Your age
20
Eligible for voting
>>>
```

## **3.1.2 Conditional Statements**

#### 2. 'if...else' Statement

- The if..else statement evaluates test expression and will execute body of if only when test condition is True.
- If the condition is False, body of else is executed. Indentation is used to separate the blocks.

## **3.1.2 Conditional Statements**

2. 'if...else' Statement

Syntax:

if (test expression / condition):
 statement(s)
else:
 statement(s)

## **3.1.2 Conditional Statements**

2. 'if...else' Statement

#### Example 1:

```
num = 3
if num >= 0:
    print("Positive or Zero")
else:
    print("Negative number")
```

#### **Output:**

```
Positive or Zero
```

## **3.1.2 Conditional Statements**

## 2. 'if...else' Statement

## Example 2:

```
print("Enter a number")
num=int(input())
if(num%2)==0:
    print("Even Number")
else:
    print("Odd Number")
```

#### **Output:**

```
Enter a number
23
Odd Number
>>>
```

- **3.1.2 Conditional Statements**
- 3. Chained conditional if...elif...else
- The elif is short for else if. It allows us to check for multiple expressions.
- If the condition for if is False, it checks the condition of the next elif block and so on.
- If all the conditions are False, body of else is executed.
- Only one block among the several if...elif...else blocks is executed according to the condition.
- The if block can have only one else block. But it can have multiple elif blocks.

3.1.2 Conditional Statements3. Chained conditional - if...elif...elseSyntax

```
if (test expression/condition):
    Body of if
elif (test expression/condition):
    Body of elif
else:
    Body of else
```

#### **3.1** Conditionals 3.1.2 Conditional Statements 3. Chained conditional - if...elif...else **Example 1**: num = 3.4if num > 0: print("Positive number") elif num == 0: print("Zero") else: print("Negative number")

#### **Output:**

Positive number

# 3.1.2 Conditional Statements3. Chained conditional - if...elif...elseExample 2:

```
n=int(input("Enter a number between seven and ten: "))
if(n==7):
    print("heptagon")
elif(n==8):
    print("octogon")
elif(n==9):
    print("nanogon")
elif(n==10):
    print("decagon")
else:
    print("input should be from 7 to 10")
```

#### **Output:**

```
Enter a number between seven and ten: 8 octogon
```

## **3.1.2 Conditional Statements**

#### 4. Nested Conditional

- A conditional statement defined inside another conditional statement is called nested conditional statement.
- Any number of these statements can be nested inside one another.
- Indentation is the only way to figure out the level of nesting.
- Similarly, alternative and chained conditionals can also be nested

#### **3.1.2 Conditional Statements**

#### 4. Nested Conditional

#### **Example:**

```
num = float(input("Enter a number: "))
if num >= 0:
    if num == 0:
        print("Zero")
    else:
        print("Positive number")
else:
    print("Negative number")
```

#### **Output:**

Enter a number: 12 Positive number

## Summary

- A Boolean expression is an expression that is evaluated as either true or false.
- Two boolean operators are 'and' and 'or'.
- If statement executes its body only when it is true.
- To execute alternative statements when a condition fails, if-else is useful
- If-elif-else is used to check multiple conditions
- Conditionals inside conditional is said to be nested conditional

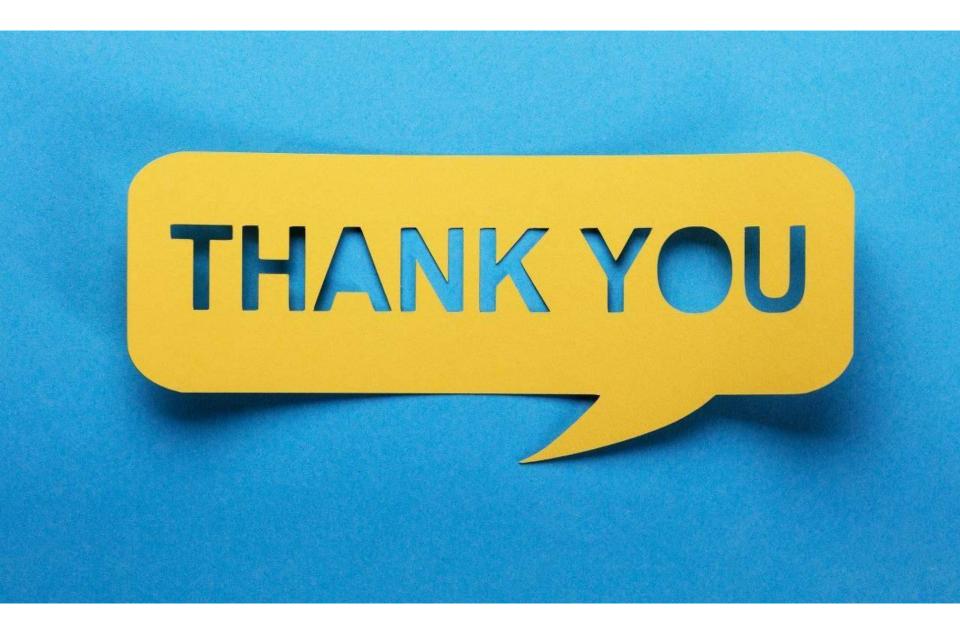